# **Ekonomicko-matematické metody č. 9**

#### Prof. RNDr. Jaroslav Ramík, CSc.

### přednáší doc. RNDr. David Bartl, Ph.D.

EMM9 and the contract of the contract of the contract of the contract of the contract of the contract of the contract of the contract of the contract of the contract of the contract of the contract of the contract of the c

# Akciové analýzy

#### **1. Fundamentální analýza**

- Předpokládá se existence **vnitřní hodnoty** CP (např. akcie)
- **Hledání podhodnocených CP (nákup)** a nadhodnocených CP (prodej)
- Globální analýza vlivy makro-agregátů (HDP, inflace)
- Odvětvová analýza měří citlivost odvětví na hospodářský cyklus, vládní regulace, sílu odborů, míru inovací,…

# Akciové analýzy

#### **2. Technická analýza**

- Předpokládají se trendy **v kurzech** CP (bull-bear, akumulační a distribuční fáze)
- Předmětem analýzy jsou časové řady **tržních cen** CP
- Rozpoznávání tvarů formací ČŘ (vlajky, prapory,
- Použití **matematických modelů**, grafických a jiných technických prostředků

#### **3. Psychologická analýza**

Psychologické faktory pohybů kurzů

# Teorie portfolia (PF)

**Investiční PF** – soubor CP (akcií) splňující určité podmínky držený investorem **Výnos akcie** = kapitálový výnos + výnos z dividend **kapitálový výnos** = prodejní cena – nákupní cena **Riziko akcie** = kolísání ceny akcie v čase (volatilita) měří se **směrodatnou odchylkou Výnos (riziko) PF** = celkový výnos (celkové riziko) vybrané kombinace CP v PF **Teorie PF** – souhrn metod hledání takové kombinace vybraných CP, která maximalizuje výnos a zároveň minimalizuje riziko PF

### KLASICKÝ STOCHASTICKÝ MODEL Historický přístup (historická metoda)

- Úkolem je sestavit "optimální portfolio" (PF) aktiv (AK), např. akcií.
- Portfolio
	- nejdříve nakoupíme,
	- potom jej držíme určitý počet (obchodních) dnů,
	- nakonec jej prodáme.
- Účelem je sestavit portfolio tak, aby
	- kapitálový výnos = (prodejní cena − nákupní cena) byl maximální
	- riziko ("volatilita", kolísání ceny), tj. riziko ztráty, bylo minimální

- Rozhodneme se, jak dlouho budeme portfolio držet.
- Nechť N označuje počet obchodních dnů, po které budeme portfolio držet.
- Současně vybereme aktiva (akcie), která do portfolia budeme zařazovat.
- Nechť  $M$  označuje počet aktiv zařazených do portfolia.
- Když aktiva v portfoliu označíme čísly  $1, 2, ..., M$ , tak úkolem je nalézt poměry, tj. relativní zastoupení  $Z_1, Z_2, \ldots, Z_M$  aktiv v portfoliu. Zde  $Z_1, Z_2, \ldots, Z_M \geq 0$  a  $Z_1 + Z_2 + \cdots + Z_M = 1.$

- Sledujeme relativní kapitálový výnos aktiv č. 1, 2, ..., M během stanoveného období N obchodních dnů.
- Relativní (kapitálový) výnos *i*-tého aktiva  $(i = 1, 2 ..., M)$ za N obchodních dnů je

$$
X_i = \frac{C_{i,D+N} - C_{i,D}}{C_{i,D}}
$$

kde

 $C_{i,D}$  = tržní cena *i*-tého aktiva obchodního dne D  $C_{i,D+N}$  = tržní cena *i*-tého aktiva obchodního dne  $D + N$ , tj. za  $N$  obchodních dnů po dni  $D$ 

Relativní (kapitálový) výnos *i*-tého aktiva  $(i = 1, 2 ..., M)$ za N obchodních dnů

$$
X_i = \frac{C_{i,D+N} - C_{i,D}}{C_{i,D}}
$$

chápeme jako náhodnou veličinu.

• Její očekávanou (střední) hodnotu označíme  $R_i$  nebo  $\mu_i$ , tj.

$$
R_i = \mu_i = E[X_i] \qquad \text{pro} \quad i = 1, 2, \dots, M
$$

• Když  $Z_1, Z_2, ..., Z_M$  je relativní zastoupení aktiv č. 1, 2 ..., M v portfoliu, potom relativní kapitálový výnos celého portfolia za N obchodních dnů je

$$
X_{\rm PF} = \sum_{i=1}^{M} Z_i X_i = Z_1 X_1 + Z_2 X_2 + \dots + Z_M X_M
$$

(náhodná veličina), a její střední (očekávaná) hodnota je  $R_{\text{PF}} = \mu_{X_{\text{PF}}} = \text{E}[X_{\text{PF}}] = \sum_{P}$  $i=1$  $\overline{M}$  $Z_i R_i = \sum_{i=1}^{n}$  $i=1$  $\overline{M}$  $Z_iE[X_i]$ 

Chceme najít relativní zastoupení  $Z_1, Z_2, ..., Z_M$  aktiv č.  $1, 2, ..., M$  tak, aby

$$
R_{\rm PF} = \mu_{X_{\rm PF}} = \mathbb{E}[X_{\rm PF}] = \sum_{i=1}^{M} Z_i R_i \longrightarrow \max
$$

 $\blacksquare$ 

- Současně riziko (volatilitu) chceme  $\rightarrow$  min.
- Riziko (volatilitu) lze definovat (měřit) různými způsoby.
- Oblíbenou mírou rizika je také směrodatná odchylka (odmocnina z rozptylu).

Připomeňme, že rozptyl náhodné veličiny  $X$  je

$$
Var(X) = \sigma_X^2 = E[(X - E[X])^2]
$$

• a směrodatná odchylka je

$$
\sigma_X = \sqrt{\text{Var}(X)} = \sqrt{\sigma_X^2}
$$

• Kovariance dvou náhodných veličin  $X$  a  $Y$  je

$$
cov(X, Y) = \sigma_{XY} = E[(X - E[X])(Y - E[Y])]
$$

• Když  $Z_1, Z_2, ..., Z_M$  je relativní zastoupení aktiv č. 1, 2 ..., M v portfoliu, potom rozptyl relativního kapitálového výnosu celého portfolia za N obchodních dnů je

$$
Var(X_{PF}) = \sigma_{X_{PF}}^2 = \sum_{i=1}^{M} \sum_{j=1}^{M} Z_i \times cov(X_i, X_j) \times Z_j
$$

• a riziko portfolia tudíž je

$$
\sigma_{X_{\text{PF}}} = \sqrt{\text{Var}(X_{\text{PF}})} = \sqrt{\sum_{i=1}^{M} \sum_{j=1}^{M} \sigma_{X_i X_j} Z_i Z_j}
$$

• Shrnuto, řešíme dvojkriteriální optimalizační úlohu

$$
R_{\text{PF}} = \mu_{X_{\text{PF}}} = E[X_{\text{PF}}] = \sum_{i=1}^{M} R_i Z_i \longrightarrow \max
$$

$$
\sigma_{X_{\text{PF}}} = \sqrt{\text{Var}(X_{\text{PF}})} = \sqrt{\sum_{i=1}^{M} \sum_{j=1}^{M} \sigma_{X_i X_j} Z_i Z_j} \longrightarrow \min
$$

za podmínek

$$
Z_1 + Z_2 + \dots + Z_M = 1 \qquad a \qquad Z_1, Z_2, \dots, Z_M \ge 0
$$

- Potíž: Neznáme očekávané relativní výnosy  $R_i = \mu_i = E[X_i]$  jednotlivých aktiv  $(i = 1, 2, ..., M)$ , ani jejich vzájemné kovariance  $\; \sigma_{X_iX_j} = \mathrm{cov}\big(X_i, X_j\big)$ pro  $i, j = 1, 2, ..., M$ .
- Jak tato data získáme?
- $\rightarrow$  Metodou historických dat (historickou metodou).
- Potřebujeme získat (bodové) odhady  $\bar{R}_i = \hat{\mu}_i$  jejich středních hodnot a (bodové) odhady  $s_{X_iX_j} = \hat{\sigma}_{X_iX_j}$  jejich kovariancí.

- Když portfolio chceme nakoupit dne  $D$ , držet jej  $N$  obchodních dnů, a pak jej prodat, tak...
- $\ldots$ zvolíme historické období  $T$  obchodních dnů předcházejících obchodnímu dni D.
- Přitom volíme  $T \gg N$ , tj. mnohem vyšší než N.
- Nechť  $c_{it}$  označuje tržní cenu i-tého aktiva v obchodním dni  $t = D - T$ ,  $D - T + 1$ ,  $D - T + 2$ , ..., D

• Když  $c_{it}$  označuje tržní cenu *i*-tého aktiva v obchodním dni  $t$ , pak

$$
x_{it} = \frac{c_{it} - c_{it-N}}{c_{it-N}}
$$
 pro  $t = D - T + N, ..., D$ 

je realizace náhodné veličiny  $X_i$  v obchodním dni / okamžiku / čase  $t = D - T + N$ , ..., D.

• Pak bodový odhad  $\overline{R}_i = \hat{\mu}_i$  střední hodnoty  $\mu_i = E[X_i]$ náhodné veličiny  $X_i$  získáme jako aritmetický / výběrový průměr (*sample mean*) těchto realizací:

$$
\bar{R}_i = \frac{1}{T - N + 1} \sum_{t = D - T + N}^{D} x_{it}
$$

• Pak bodový odhad  $\overline{R}_i = \hat{\mu}_i$  střední hodnoty  $\mu_i = E[X_i]$ náhodné veličiny  $X_i$  získáme jako aritmetický / výběrový průměr (*sample mean*) těchto realizací:

$$
\overline{R}_i = \frac{1}{T - N + 1} \sum_{t = D - T + N}^{D} x_{it}
$$

• A bodový odhad  $s_{X_iX_j}=\widehat{\sigma}_{X_iX_j}$  kovariance  $\sigma_{X_iX_j}=\text{cov}(X_i,X_j)$ náhodných veličin  $X_i$  a  $X_j$  získáme jako výběrovou kovarianci (*sample covariance*) těchto realizací:

$$
s_{X_i X_j} = \frac{1}{T - N} \sum_{t = D - T + N}^{D} (x_{it} - \bar{R}_i)(x_{jt} - \bar{R}_j)
$$

• Tudíž, když  $Z_1, Z_2, ..., Z_M$  jsou relativní zastoupení aktiv v portfoliu, potom **odhad** střední (očekávané) hodnoty  $R_{\text{PF}} = \mu_{X_{\text{PF}}} = \text{E}[X_{\text{PF}}] = \sum_{i=1}^{M} Z_i R_i$  náhodné veličiny  $X_{\text{PF}}$ (relativní kapitálový výnos celého portfolia za  $N$  obchodních dnů) je

$$
\bar{R}_{\rm PF} = \hat{\mu}_{X_{\rm PF}} = \sum_{i=1}^{M} Z_i \bar{R}_i
$$

• …a, když  $Z_1, Z_2, ..., Z_M$  jsou relativní zastoupení aktiv v portfoliu, potom **odhad** rozptylu  $Var(X_{PF}) = \sigma_{X_{PF}}^2$ náhodné veličiny  $X_{\rm PF}$  (relativní kapitálový výnos celého portfolia za  $N$  obchodních dnů) je

$$
s_{X_{\text{PF}}}^2 = \sum_{i=1}^{M} \sum_{j=1}^{M} Z_i \times s_{X_i X_j} \times Z_j
$$

• a **odhad** rizika portfolia je

$$
S_{X_{\rm PF}} = \sqrt{S_{X_{\rm PF}}^2}
$$

EMM9 and the contract of the contract of the contract of the contract of the contract of the contract of the contract of the contract of the contract of the contract of the contract of the contract of the contract of the c

• Shrnutí: Řešíme přibližnou úlohu dvojkriteriálního programování

$$
\overline{R}_{\rm PF} = \hat{\mu}_{X_{\rm PF}} = \sum_{i=1}^{M} \overline{R}_i Z_i \longrightarrow \max
$$

$$
s_{X_{\text{PF}}} = \hat{\sigma}_{X_{\text{PF}}} = \sqrt{s_{X_{\text{PF}}}^2} = \sqrt{\sum_{i=1}^{M} \sum_{j=1}^{M} s_{X_i X_j} Z_i Z_j} \longrightarrow \text{min}
$$

za podmínek

$$
Z_1 + Z_2 + \dots + Z_M = 1 \qquad a \qquad Z_1, Z_2, \dots, Z_M \ge 0
$$

<u>Poznámka</u>: Když

$$
\mathbf{S} = \begin{pmatrix} S_{X_1 X_1} & S_{X_1 X_2} & \dots & S_{X_1 X_M} \\ S_{X_2 X_1} & S_{X_2 X_2} & \dots & S_{X_2 X_M} \\ \vdots & \vdots & \ddots & \vdots \\ S_{X_M X_1} & S_{X_M X_2} & \dots & S_{X_M X_M} \end{pmatrix} \quad \text{resp.} \quad \mathbf{Z} = \begin{pmatrix} Z_1 \\ Z_2 \\ \vdots \\ Z_M \end{pmatrix}
$$

je matice výběrových kovariancí resp. vektor relativních zastoupení aktiv v portfoliu, pak

$$
S_{X_{\text{PF}}}^2 = \sum_{i=1}^{M} \sum_{j=1}^{M} s_{X_i X_j} Z_i Z_j = \sum_{i=1}^{M} \sum_{j=1}^{M} z_i s_{X_i X_j} Z_j = \mathbf{Z}^{\text{T}} \mathbf{S} \mathbf{Z}
$$

tj. součin matic. EMM9 EMM9 21

#### **Relativní výnosy akcií (30-denní):**

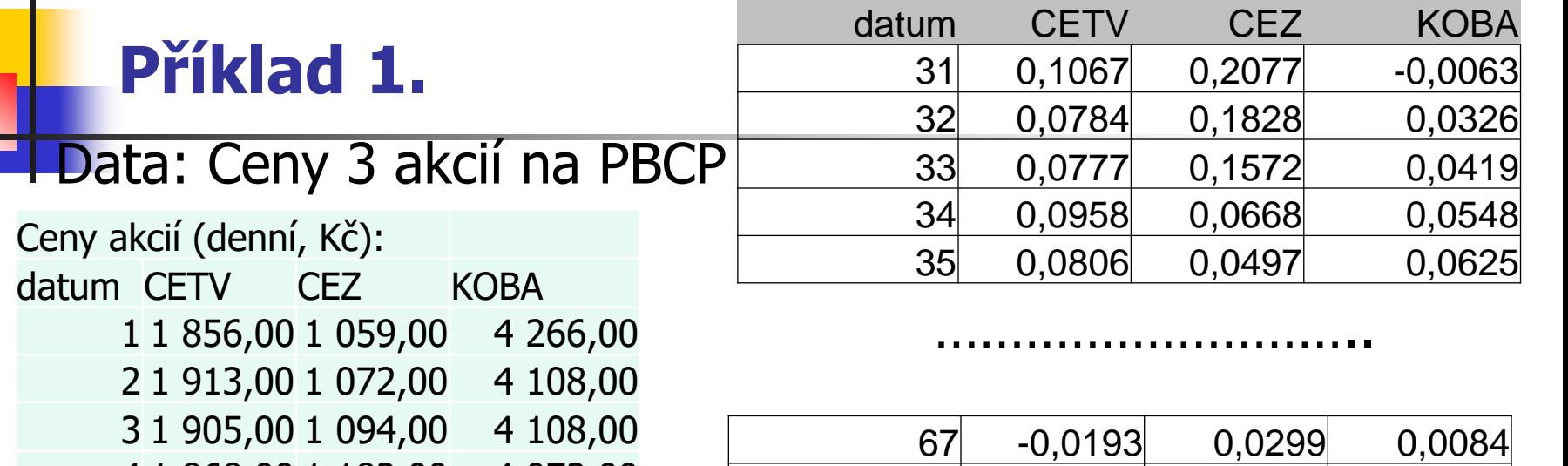

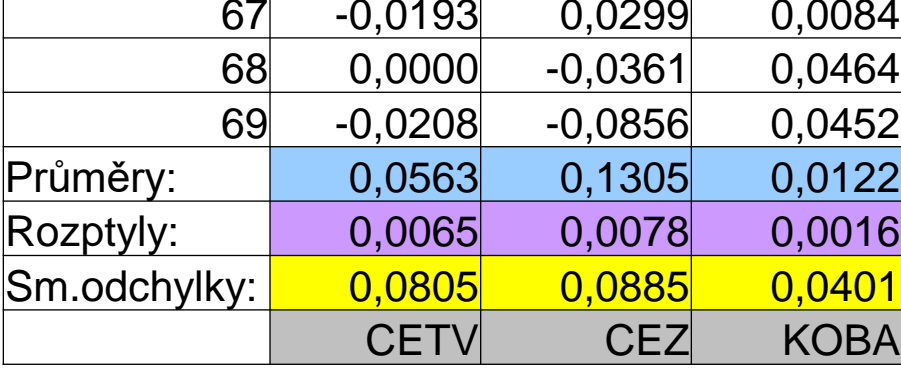

*i(t- )*

30)

 $c_{it}$  -  $c_{i(t-30)}$ 

 $i t$ <sup>-</sup> *c*<sub>*i*(*t*-30)</sub>  $x_{it} = \frac{v_{it} - v_{i(t-30)}}{v_{it} - v_{it-1}}$ 

 $t = 31,32,...,69$   $i = CTV$ , CEZ, KOBA

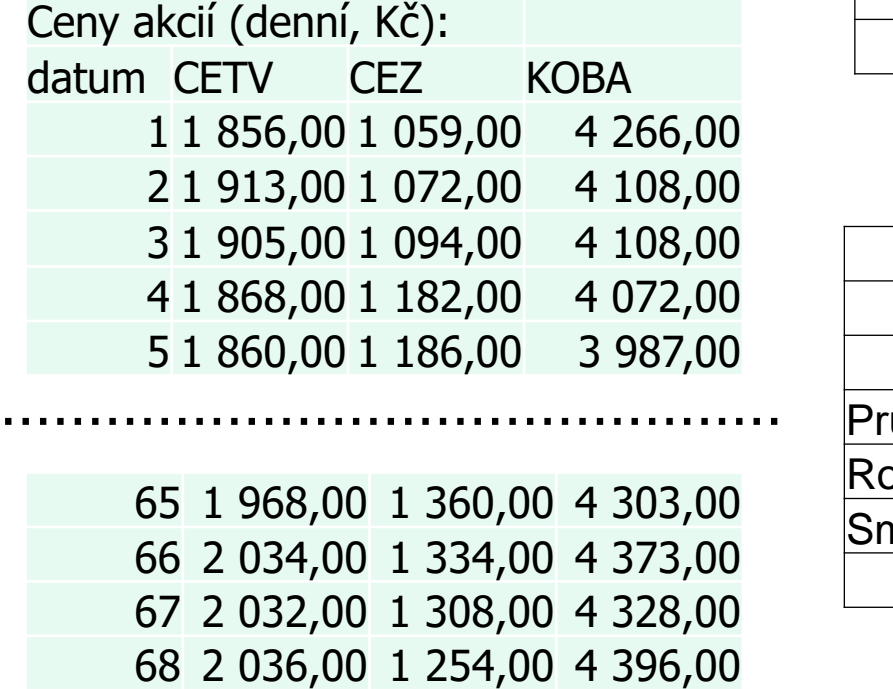

69 2 021,00 1 228,00 4 343,00

EMM9 22

#### **Příklad 1. Grafy cen akcií**

#### Ceny akcií CTV, CEZ, KOBA:

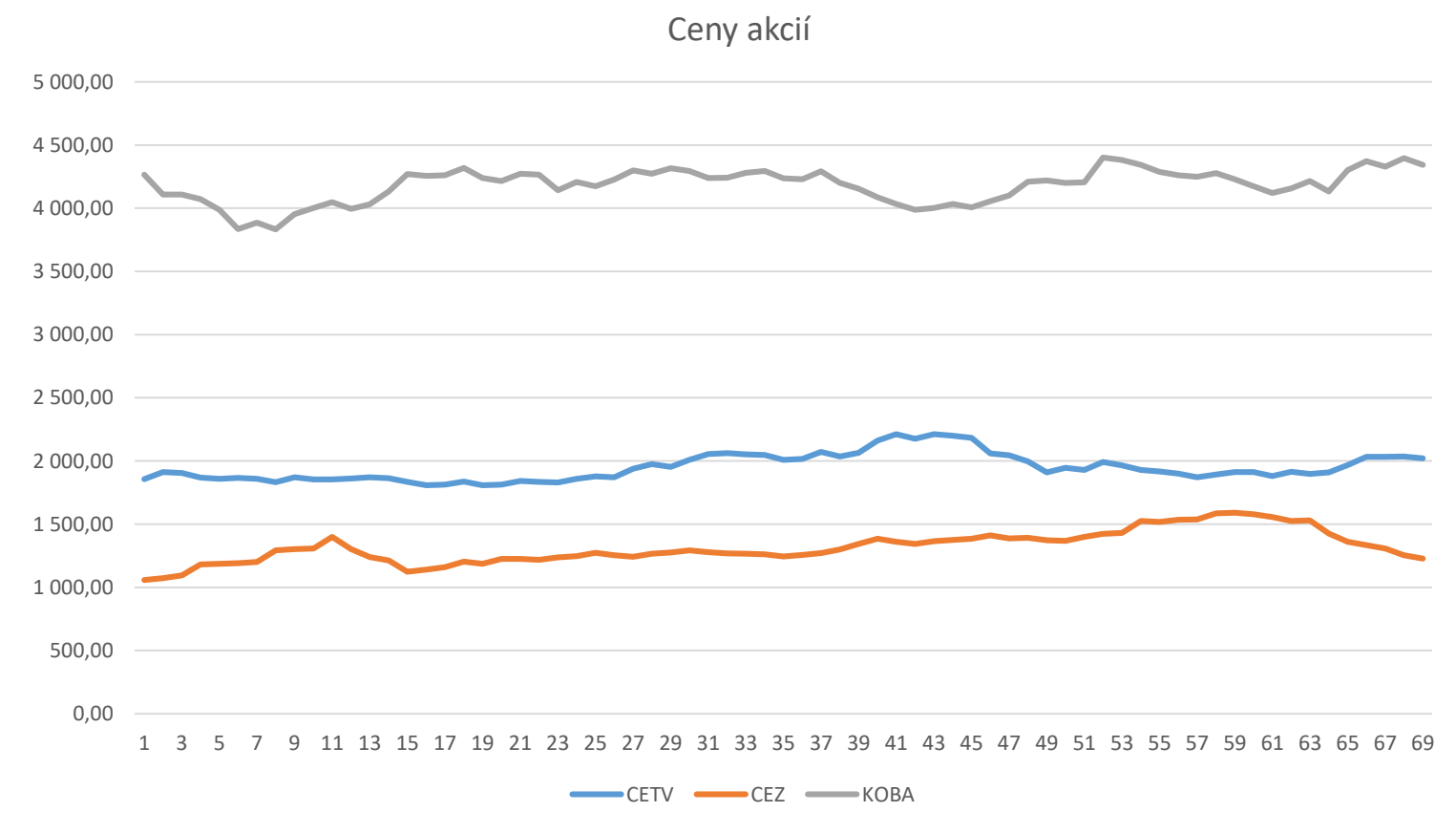

#### **Příklad 1. Kovariance**

Kovariance mezi 2 akciemi vyjadřuje: "Závislosti mezi jednotlivými akciemi"

- **Pozitivní hodnota (růst vers. růst, pokles vers. pokles)**
- Negativní hodnota (růst vers. pokles, pokjles vers. růst) **kovariance: Výběrové**

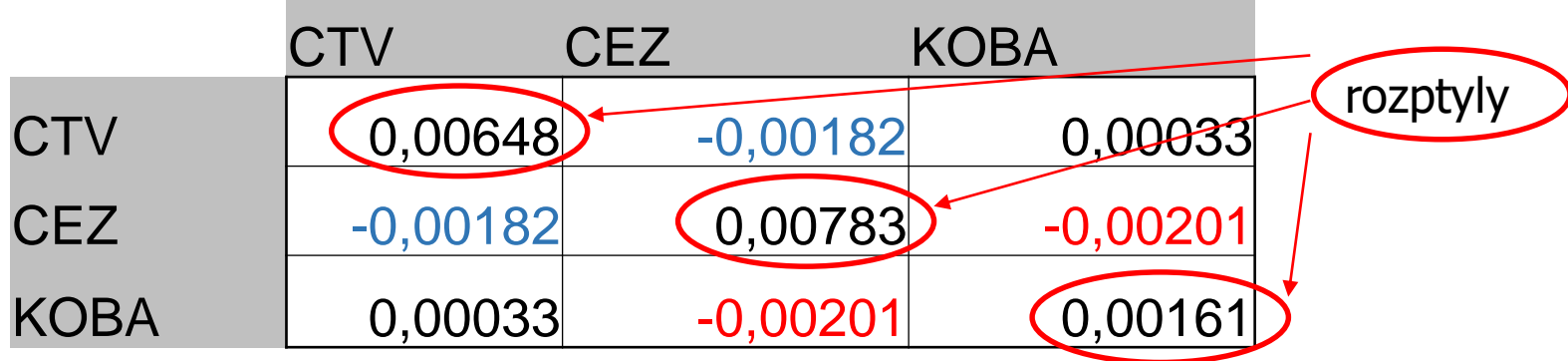

- **Matice výběrových kovariancí:**  $S = \{s_{ii}\}$
- 24 Funkce v Excelu: =COVARIANCE.S(A;B), např. =COVARIANCE.S(I3:I41;I3:I41)

#### **Příklad 1. Kovariance, korelační koeficient, variance (rozptyl)…**

### **Kovariance výběrová:**

- **n** matematicky:  $s_{XY}$
- $\blacksquare$  v Excelu:  $=$  COVARIANCE.  $S(A;B)$

A, B – oblasti stejného typu, např. A=a1:a5, B=b1:b5

### **Variance (rozptyl) výběrový:**

- **matematicky:**  $s_X^2$
- $\blacksquare$  V Excelu:  $=\forall AR.S(A)$ výběrová směrodatná odchylka:  $S_X$ V Excelu: =SMODCH.VÝBĚR.S(A), =ODMOCNINA(VAR.S(A))

#### **Příklad 1. Kovariance, korelační koeficient, variance (rozptyl)**

#### **Korelace:**

- matematicky:  $\rho_{XY}$
- $\blacksquare$  v Excelu:  $=$  CORREL(A;B)
	- A, B oblasti stejného typu, např. A=a1:a5, B=b1:b5

#### **Vztah mezi kovariancí a korelací:**

 $\blacksquare$  matematicky:

$$
\rho_{XY} = \frac{\sigma_{XY}}{\sigma_X \sigma_Y}
$$

Platí:  $-1 \leq \rho_{XY} \leq 1$ 

#### **Příklad 1. Očekávaný (střední) výnos PF**

$$
E[X_{\rm PF}] = \sum R_i Z_i
$$

kde

– očekávaný výnos (průměr) *i*-té akcie: *i* = 1, 2, 3

(tj. CTV, CEZ, KOBA)

– podíl *i*-té akcie v PF

#### **Konkrétně:**

EMM9 27  $\bar{R}_{\text{PF}} = 0,0563.Z_1+0,1305.Z_2+0,0122.Z_3$ Např. při *stejných podílech* akcií v PF:  $Z_i = 0,333$  ( $i = 1, 2, 3$ )  $\overline{R}_{\text{PF}} = 0,0563.0,333+0,1305.0,333+0,0122.0,333 = 0,0663$ tj. odhad očekávaného výnosu PF = 6,63%

#### **Příklad 1. Riziko PF**

Riziko PF = směrodatná odchylka PF:  $\sigma_{\text{PF}}$ 

$$
\sigma_{\text{PF}} = \sqrt{Var(\text{PF})} = \sqrt{\Sigma \Sigma \sigma_{ij} Z_i Z_j}
$$

kde

*Var*(PF) – rozptyl (variance) PF Maticová symbolika (pozor, v Excelu fce: =SOUČIN.MATIC)

$$
S_{\text{PF}} = \sqrt{Z^T S Z}
$$

kde  $Z = (Z_1, \, Z_2, Z_3)$  je vektor podílů akcií v PF

*S* – matice výběrových kovariancí

#### **Příklad 2.**

Počet AK: *M* = 4 Počet údajů čas. řad: *T* = 32 Počet čas. intervalů trvání PF: *N* = 5

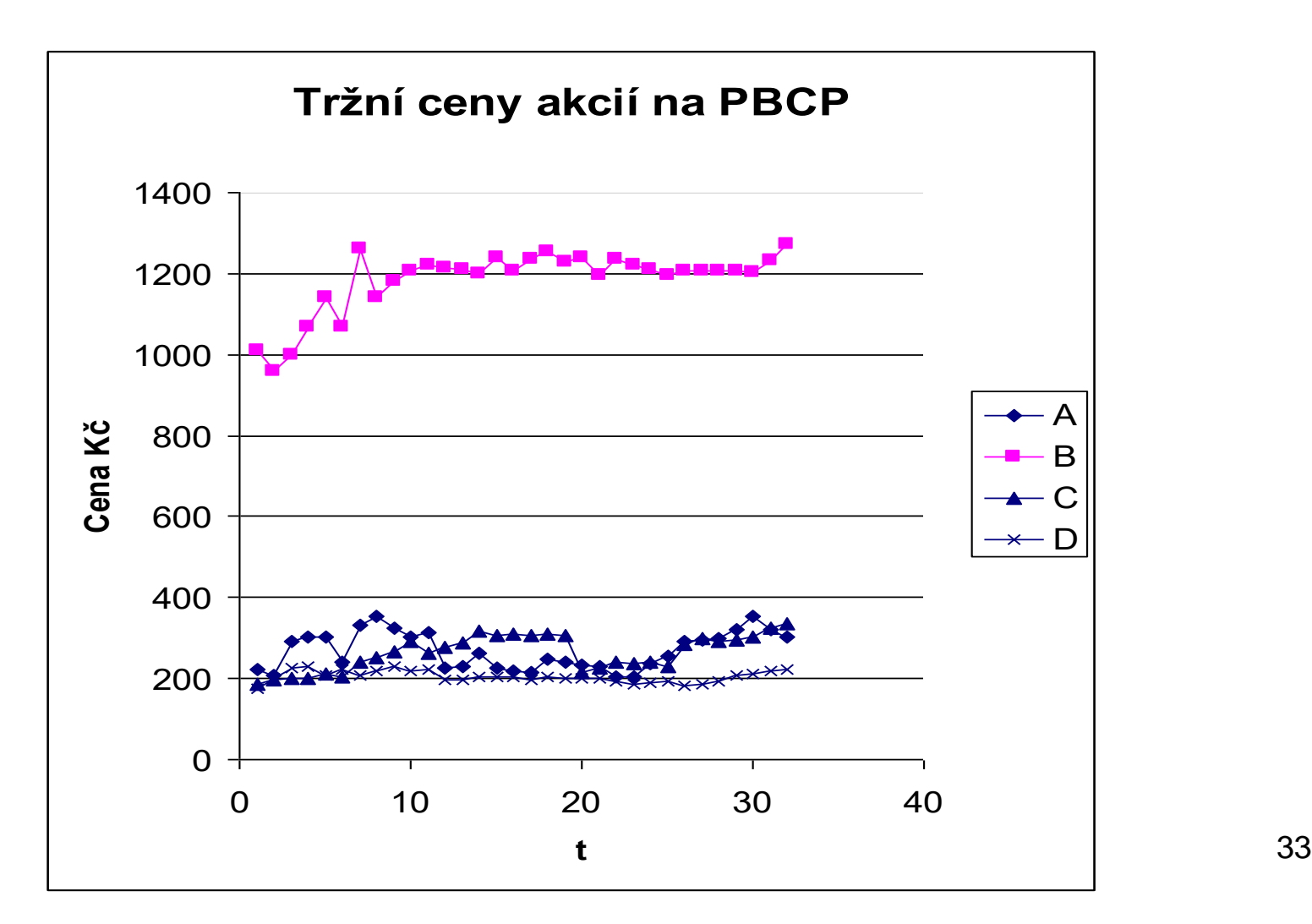

#### **Příklad 2.**

Výpočet (relativních) výnosů AK =

pozorování – realizace náhodné veličiny:

$$
x_{it} = \frac{c_{it} - c_{i(t-5)}}{c_{i(t-5)}}
$$
 pro  $t = 6, 7, ..., 32$   
apo  $i = A, B, C, D$ 

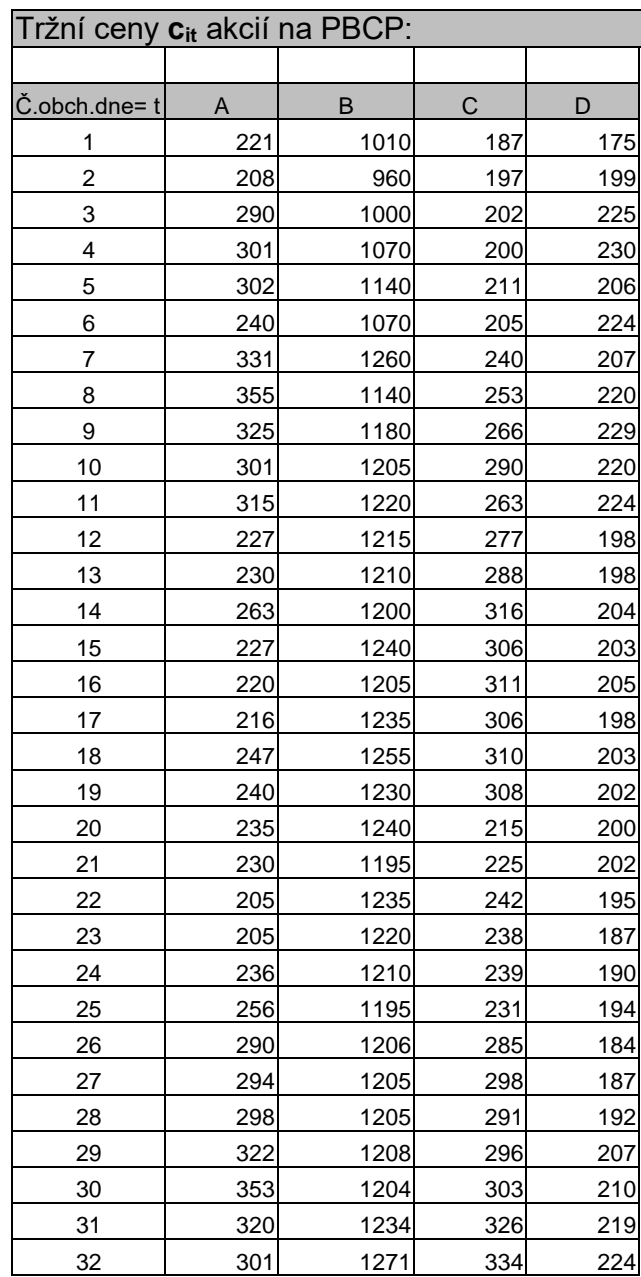

 $x_{D6}$ =

 $x_{C6}$ <sup>=</sup>

 $x_{B6}$ =

*xA =*

*-*

*-*

*-*

*-*

 $i t$ <sup>-</sup>  $c$ 

 $x_i =$ 

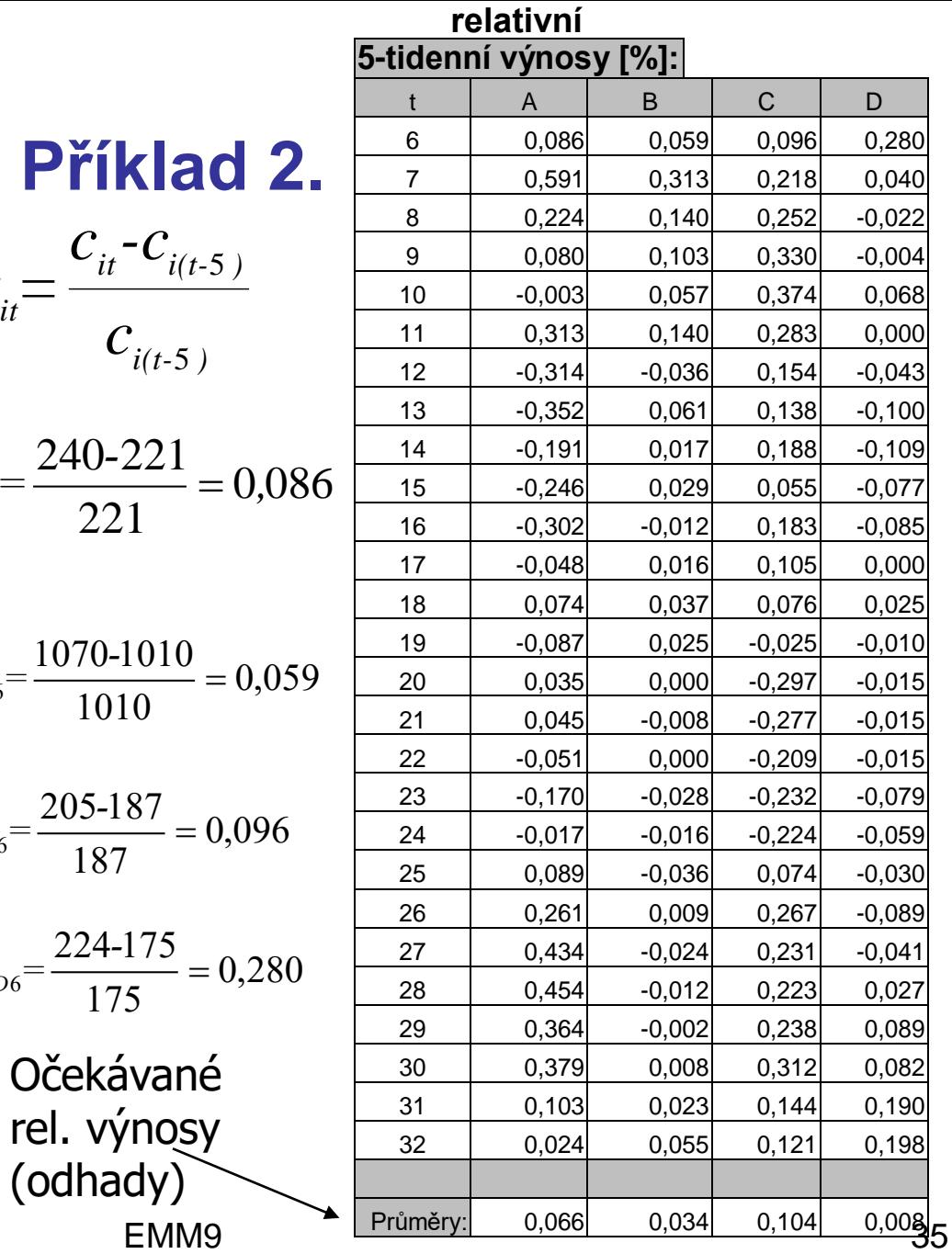

#### **Příklad 2.**

Výpočet odhadu kovarianční matice =

výpočet matice  $\mathbf{S} = \{s_{ij}\}$  výběrových kovariancí

$$
s_{ij} = \frac{1}{26} \sum_{t=6}^{32} (x_{ij} - \bar{R}_i)(x_{jt} - \bar{R}_j)
$$
 pro *i, j = A, B, C, D*

kde

$$
\bar{R}_i = \frac{1}{27} \sum_{t=6}^{32} x_{it}
$$

pro  $i = A, B, C, D$ 

#### **Příklad 2. Matice výběrových kovariancí**

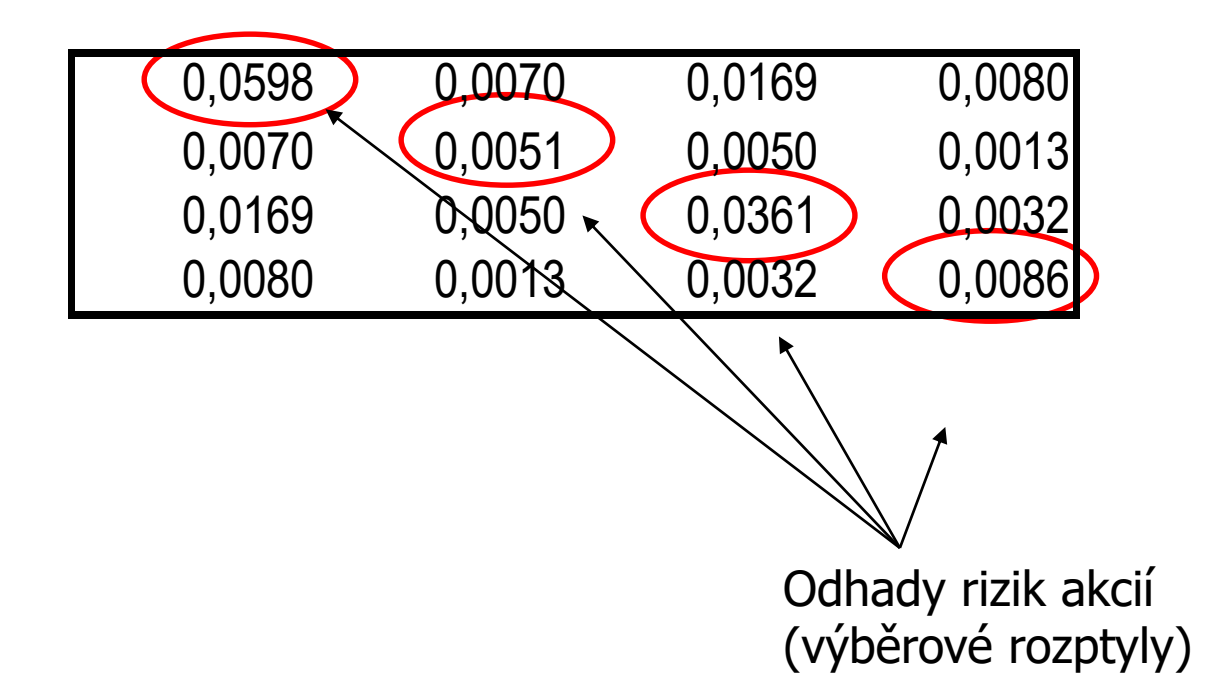

### **2. KLASICKÝ STOCHASTICKÝ MODEL - Expertní přístup**

Historický přístup **nemusí respektovat** očekávání investorů pro budoucnost!!!

- $n_{\rm e}$ - počet expertů
- $C_i$ - TC i-tého AK v okamžiku vzniku PF
- $e_{ik}$  TC *i*-tého AK v okamžiku realizace PF stanovená  $k$ -tým expertem
- $d_{ik}$  dividendy a další požitky z *i*-tého AK během trvání PF stanovené  $k$ -tým expertem

### **2. KLASICKÝ MODEL PF Expertní přístup …**

 $y_{ik} = \frac{y_{ik} + x_{ik}}{c}$  - relativní výnos *i*-tého AK v okamžiku realizace PF stanovená *k*-tým expertem

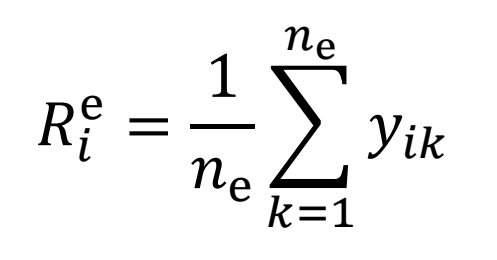

 $e_{ik} + d_{ik} - c_i$ 

 $c_i$ 

 $R_i^e = \frac{1}{n}$   $\sum y_{ik}$  - experty očekávaný relativní výnos *i*-tého AK v okamžiku realizace PF

$$
R_{\rm PF}^{\rm e} = \sum_{i=1}^{M} R_i^{\rm e} Z_i
$$

- odhad experty očekávaného relativního výnosu PF

#### Expertní odhad rizika PF:

$$
s_{X_iX_j}^e = \frac{1}{n_e} \sum_{k=1}^{n_e} (y_{ik} - R_i^e)(y_{jk} - R_j^e)
$$
 - expertní odhad kovariance

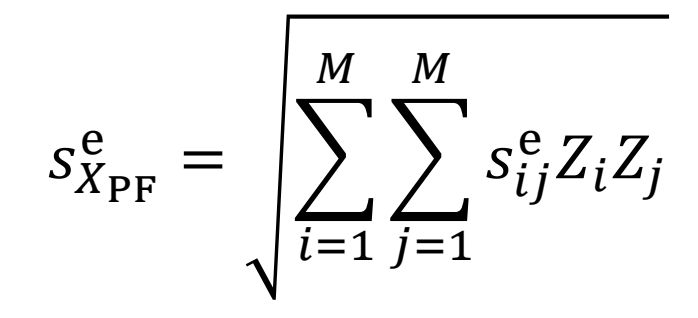

- expertní odhad rizika relativního výnosu PF

#### *Poznámka*:

V případě malého počtu expertů  $n_{\rm e}$  je možné použít pro výpočet rizika historického přístupu.

### **ÚLOHA OPTIMALIZACE PORTFOLIA** Markowitzův a Sharpeho model

• **riziko**

$$
s_{X_{PF}} = \sqrt{\sum_{i=1}^{M} \sum_{j=1}^{M} s_{X_i X_j} Z_i Z_j} \longrightarrow \min \longrightarrow \text{Markowitzův model}
$$

• **výnos**

 $\overline{R}_{\text{PF}} = \sum_{i=1}^{M} \overline{R}_i Z_i \longrightarrow \text{max} \longrightarrow \text{Sharpeho}$ model

#### **za podmínek**

 $Z_1 + Z_2 + \cdots + Z_M = 1$  a  $Z_1, Z_2, ..., Z_M \ge 0$ 

### **Markowitzův model**

(zadaná úroveň výnosu a minimalizace rizika)

$$
s_{X_{\text{PF}}} = \sqrt{\sum_{i=1}^{M} \sum_{j=1}^{M} s_{X_i X_j} Z_i Z_j} \longrightarrow \text{min}
$$

z.p.

$$
\overline{R}_{\text{PF}} = \sum_{i=1}^{M} \overline{R}_{i} Z_{i} \ge c
$$
  

$$
\sum_{i=1}^{M} Z_{i} = 1
$$
  

$$
d_{i} \le Z_{i} \le h_{i} \qquad \text{pro} \quad i = 1, 2, ..., M
$$

kde c je zadaný požadovaný (kladný) relativní výnos PF,  $d_i$ ,  $h_i$  jsou nezáporné (kladné) konstanty (úrovně).

#### **Sharpeho model**

(zadaná úroveň rizika a maximalizace výnosu)

$$
\overline{R}_{\rm PF} = \sum_{i=1}^{M} \overline{R}_i Z_i \longrightarrow \max
$$

z.p.

$$
s_{X_{\text{PF}}} = \sqrt{\sum_{i=1}^{M} \sum_{j=1}^{M} s_{X_i X_j} Z_i Z_j} \le b
$$
  

$$
\sum_{i=1}^{M} Z_i = 1
$$
  

$$
d_i \le Z_i \le h_i \quad \text{pro} \quad i = 1, 2, ..., M
$$

kde  $b$  je zadaná dovolená (kladná) mez rizika PF,  $d_i$ ,  $h_i$  jsou nezáporné (kladné) konstanty (úrovně).

### **Markowitzův a Sharpeho model** (poznámky)

- Pokud některé  $d_i < 0$ , tzv. *krátký prodej*, tj. aktivum *i* dne D prodáme, abychom disponovali větším kapitálem pro nákup,a po realizaci portfolia (dne  $(D + N)$  jej koupíme zpět, potom jde o **Tobinův model** PF.
- Pokud mezi aktivy je i *bezrizikové aktivum*, tj.  $\sigma_{X_{i_0}X_j}=0$ pro  $j = 1, 2, ..., M$ , kde aktivum  $i_0$  je bezrizikové, např. dluhopis nebo termínovaný vklad v bance, potom jde o **Blackův model** PF.

### **Markowitzův a Sharpeho model** (poznámky)

Riziko portfolia jsme měřili pomocí odhadu směrodatné odchylky

$$
S_{X_{\text{PF}}} = \sqrt{\sum_{i=1}^{M} \sum_{j=1}^{M} S_{X_i X_j} Z_i Z_j}
$$

Jiné možnosti měření rizika jsou:

• **odhad rozptylu**

$$
s_{X_{\text{PF}}}^2 = \sum_{i=1}^{M} \sum_{j=1}^{M} s_{X_i X_j} Z_i Z_j
$$

• **odhad variačního koeficientu**

$$
\hat{V}_{X_{\text{PF}}} = \frac{S_{X_{\text{PF}}}}{\overline{R}_{\text{PF}}} = \frac{\sqrt{\sum_{i=1}^{M} \sum_{j=1}^{M} S_{X_i X_j} Z_i Z_j}}{\sum_{i=1}^{M} \overline{R}_i Z_i}
$$

EMM9 46

#### **Množina přípustných portfolií Eficientní množina**

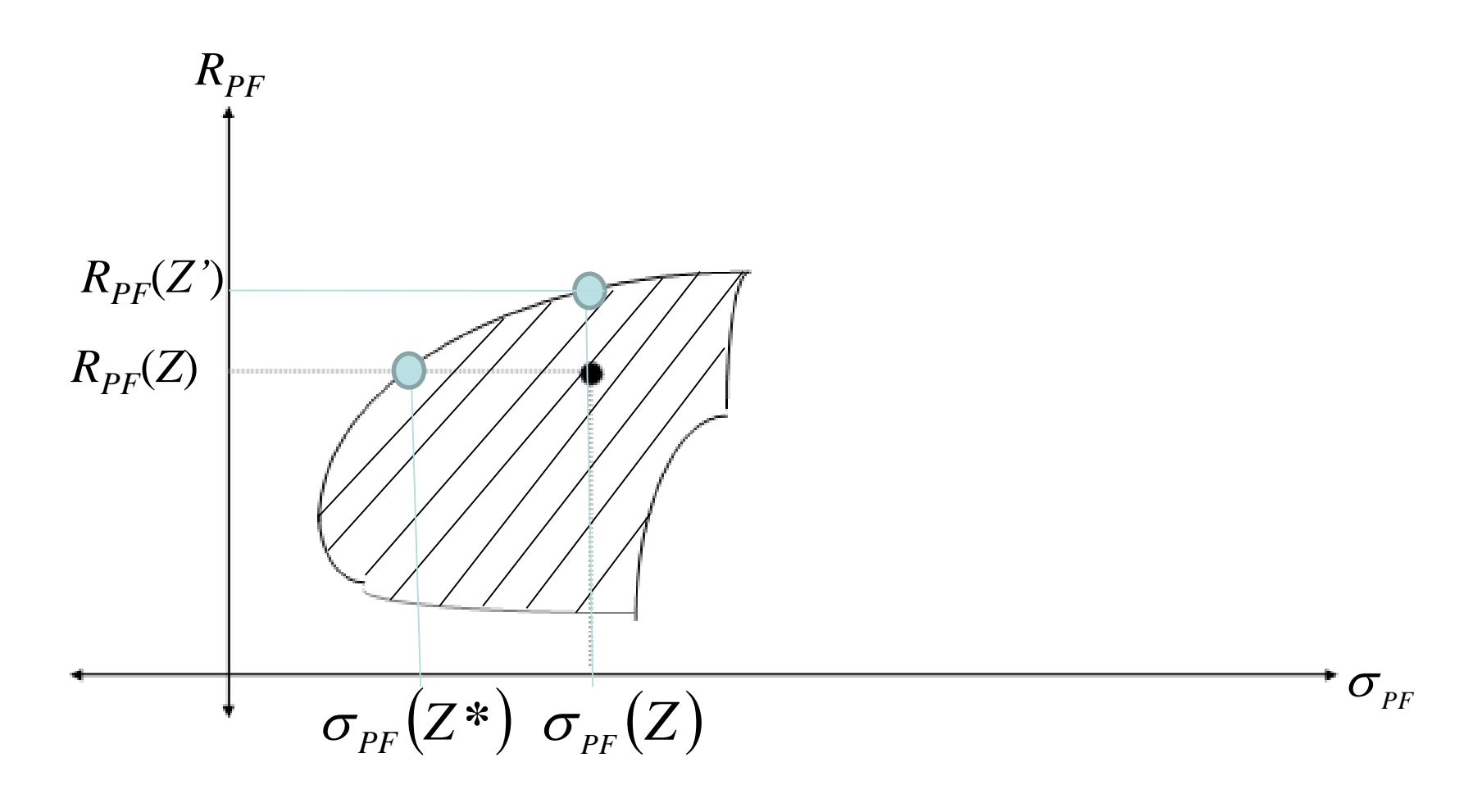

#### **Množina efektivních (eficientních) portfolií Eficientní množina**

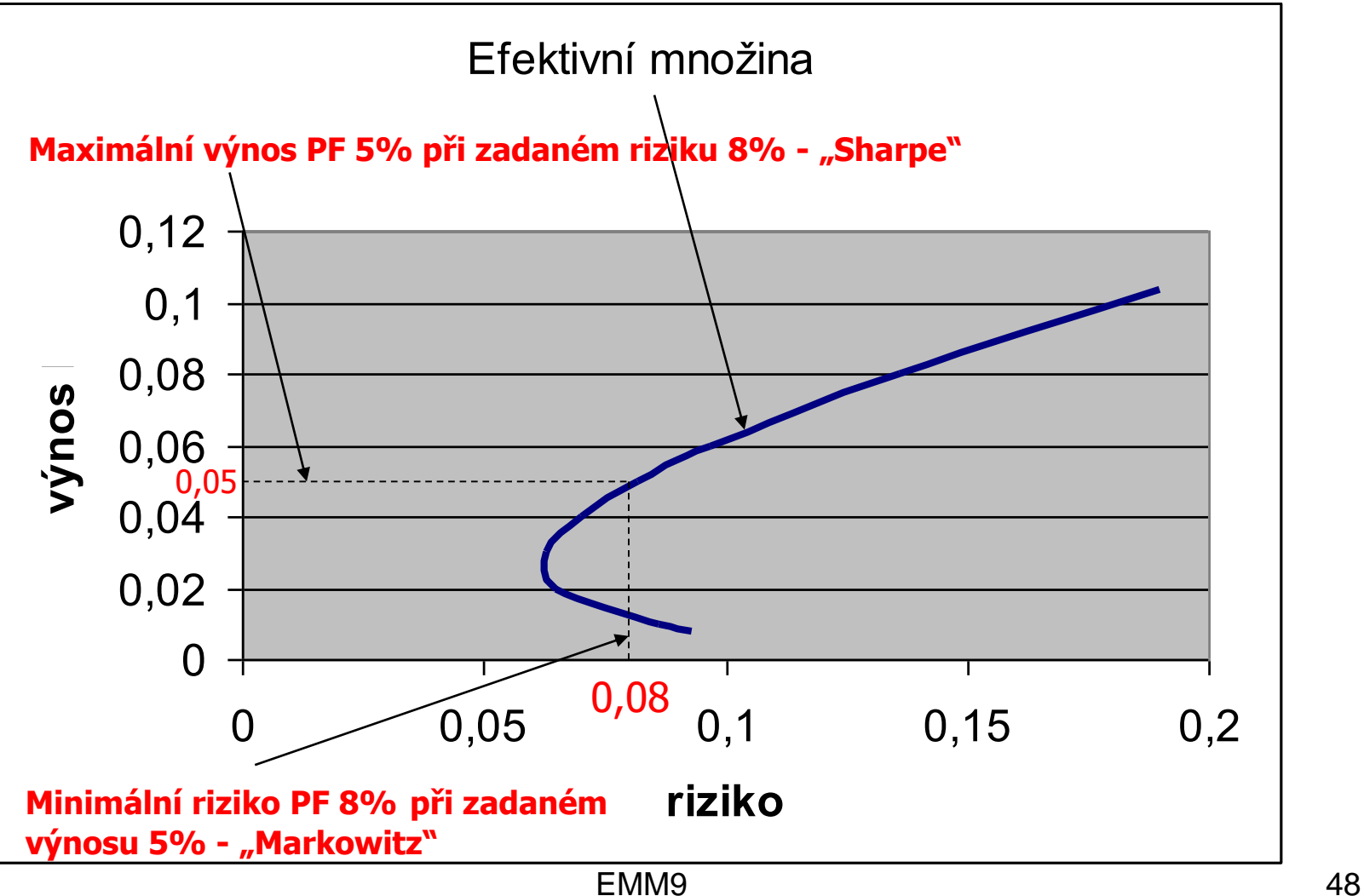

#### **Množina eficientních portfolií**

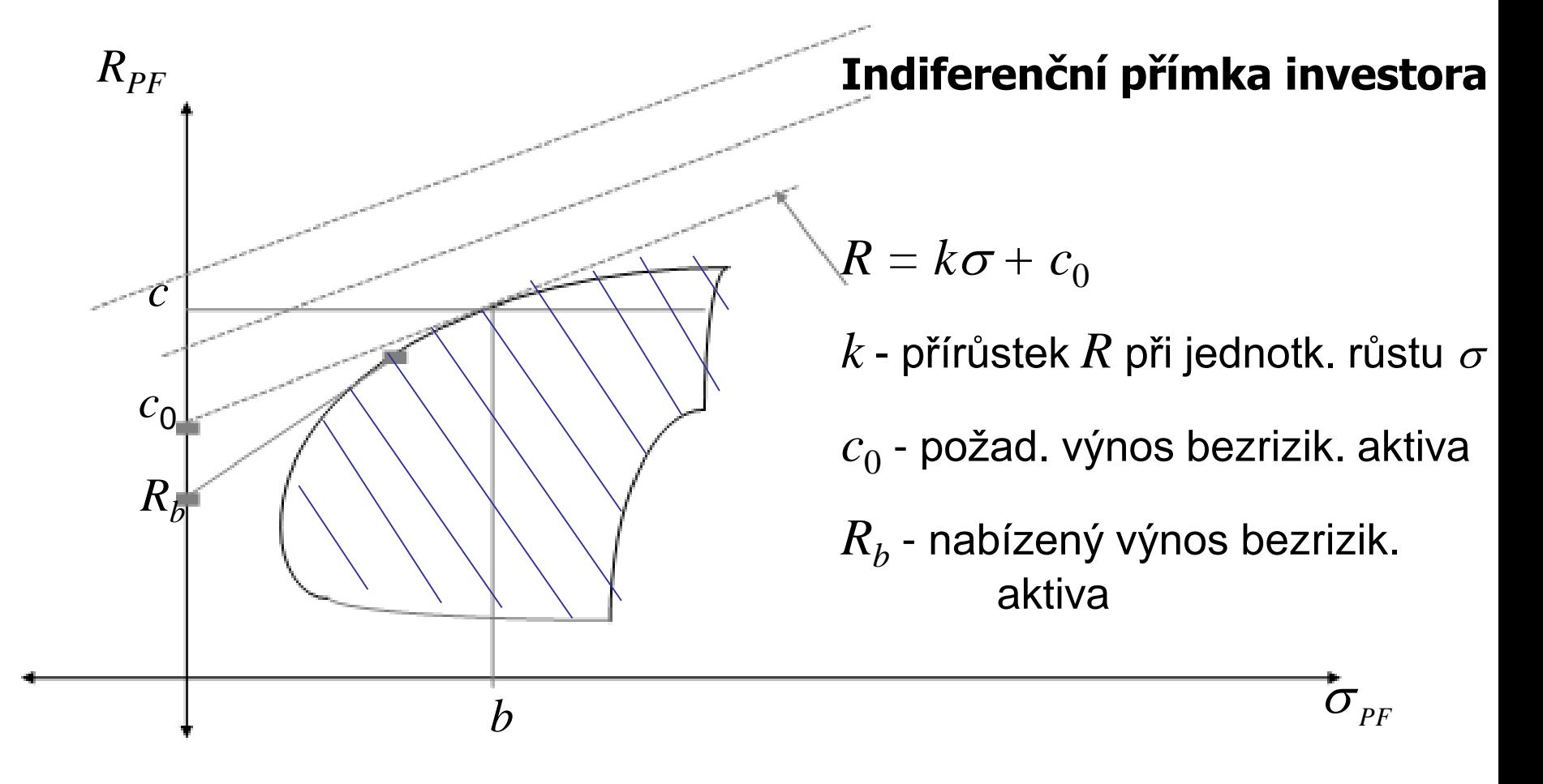

#### **Množina eficientních portfolií …**

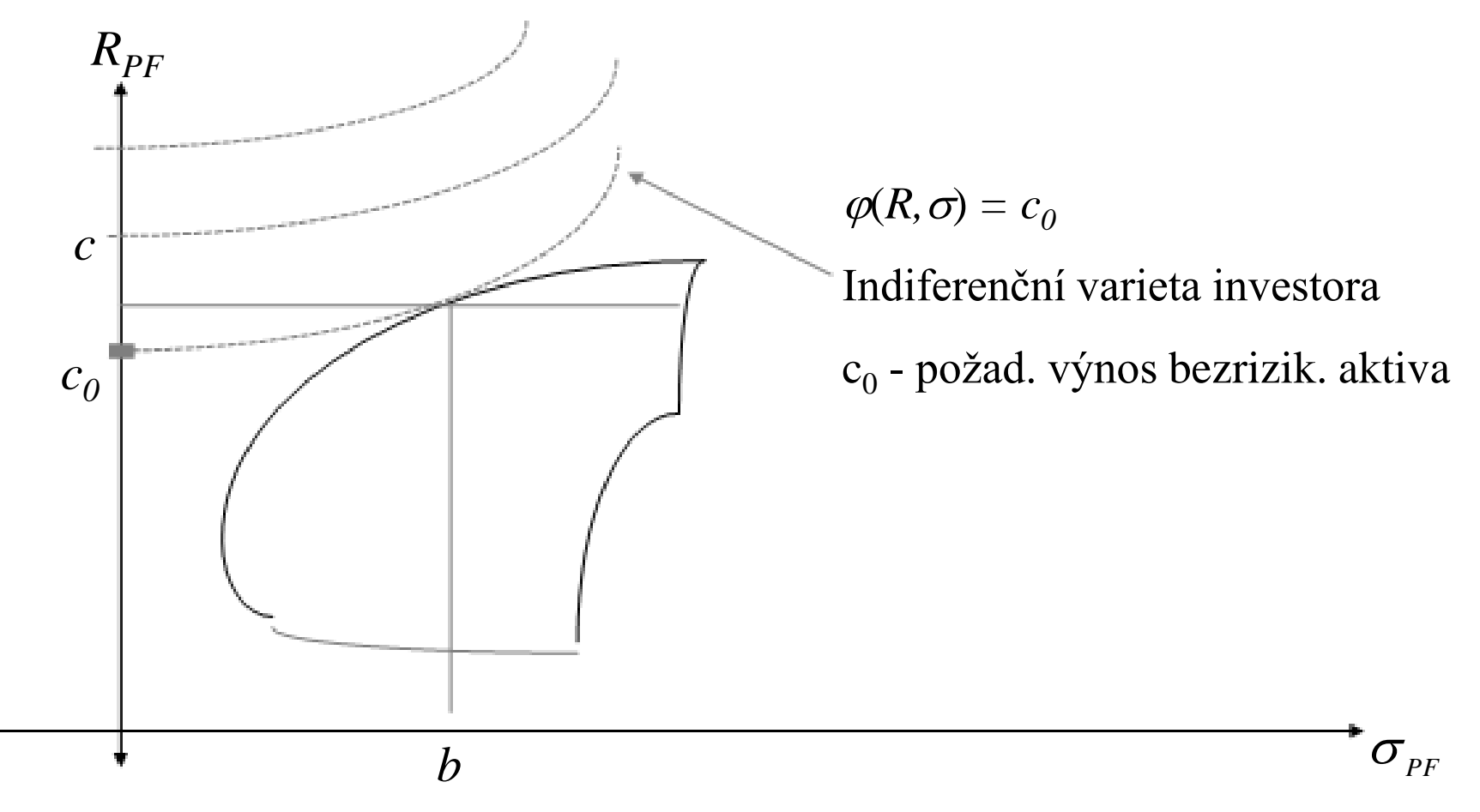

#### **Příklad 3.**

 $\varphi(R,\sigma) = log(R/e^{\sigma})$ 

• Indiferenční varieta investora:

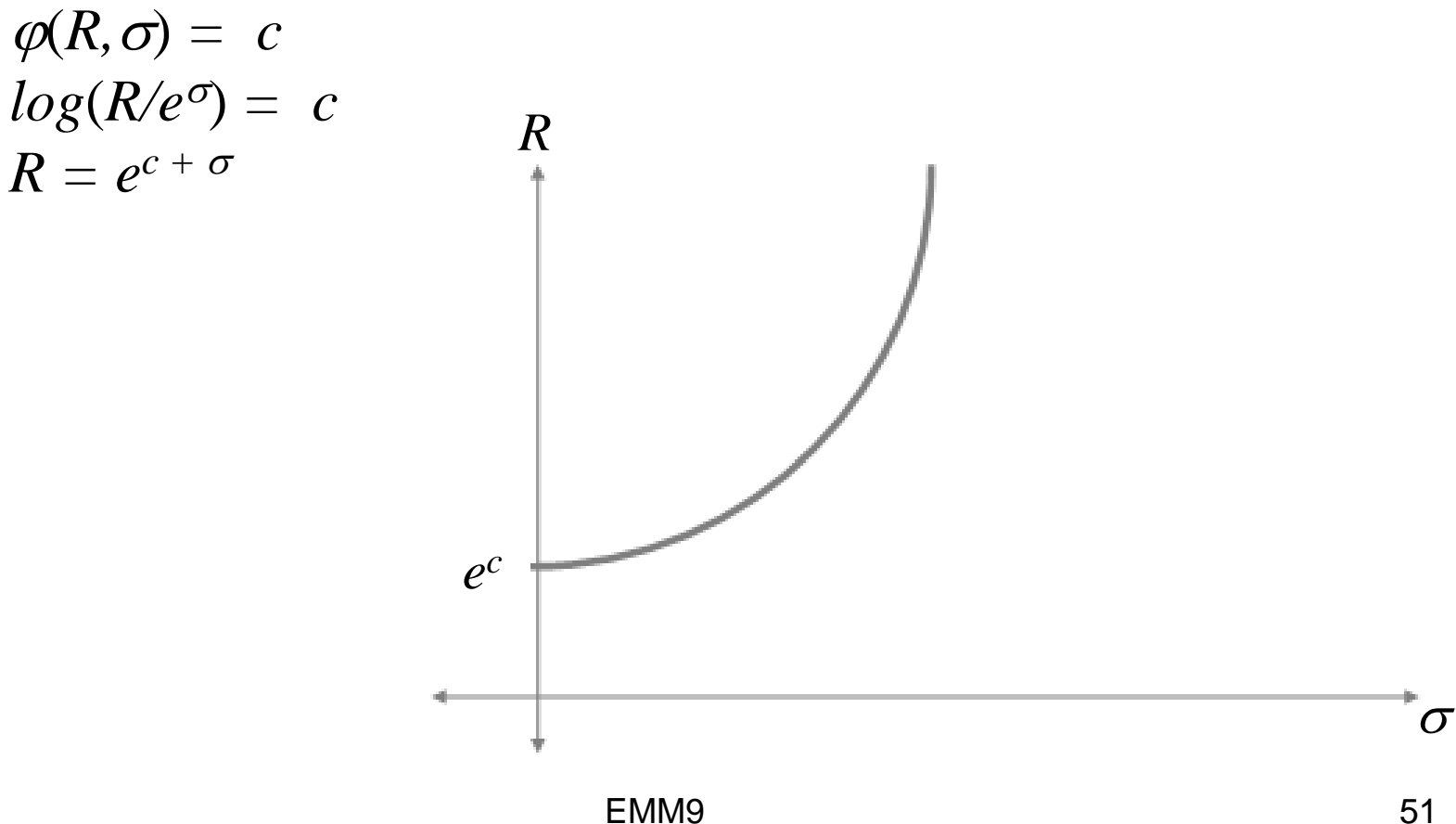